## **Календарно – тематическое планирование Второй год обучения**

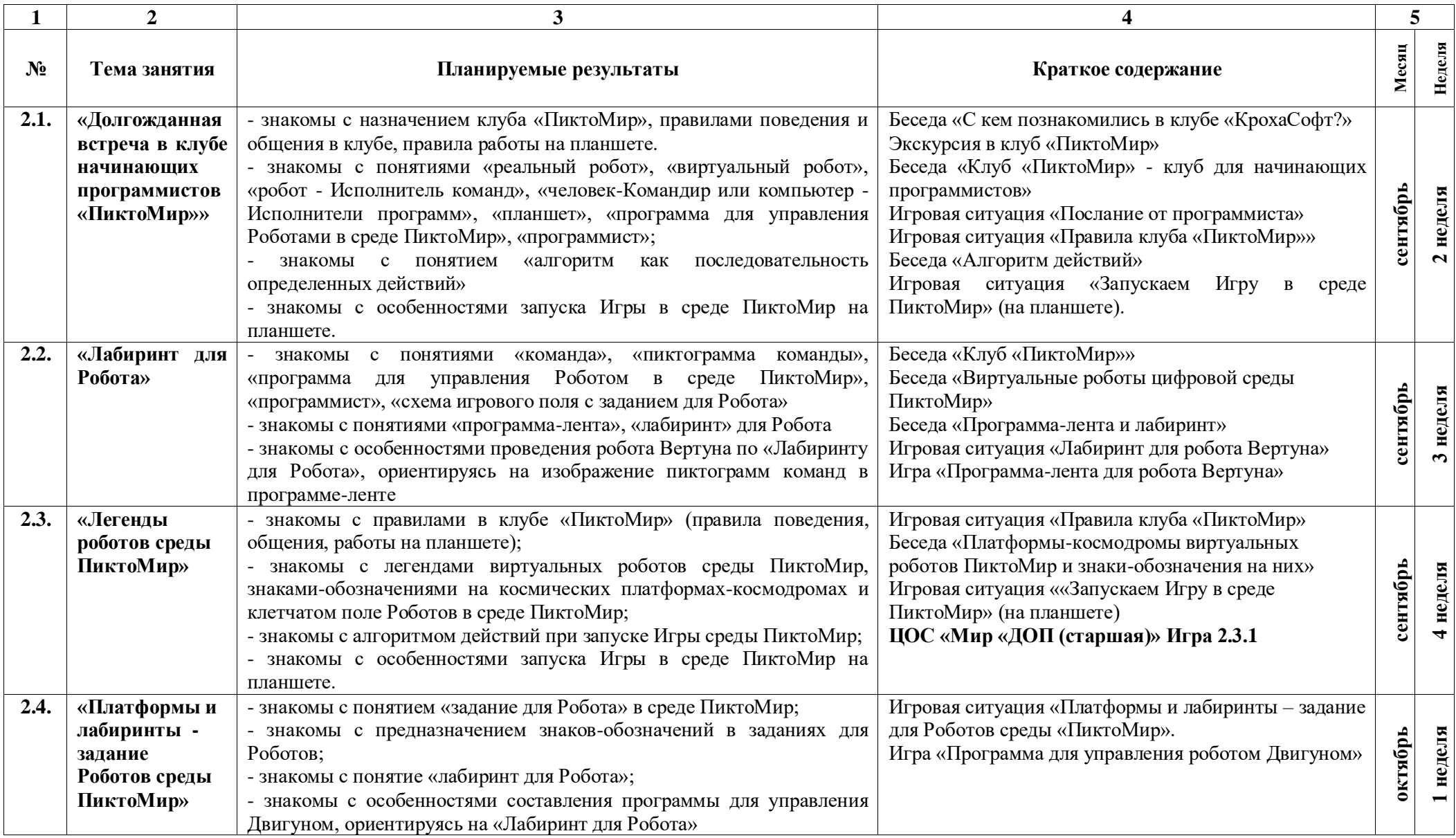

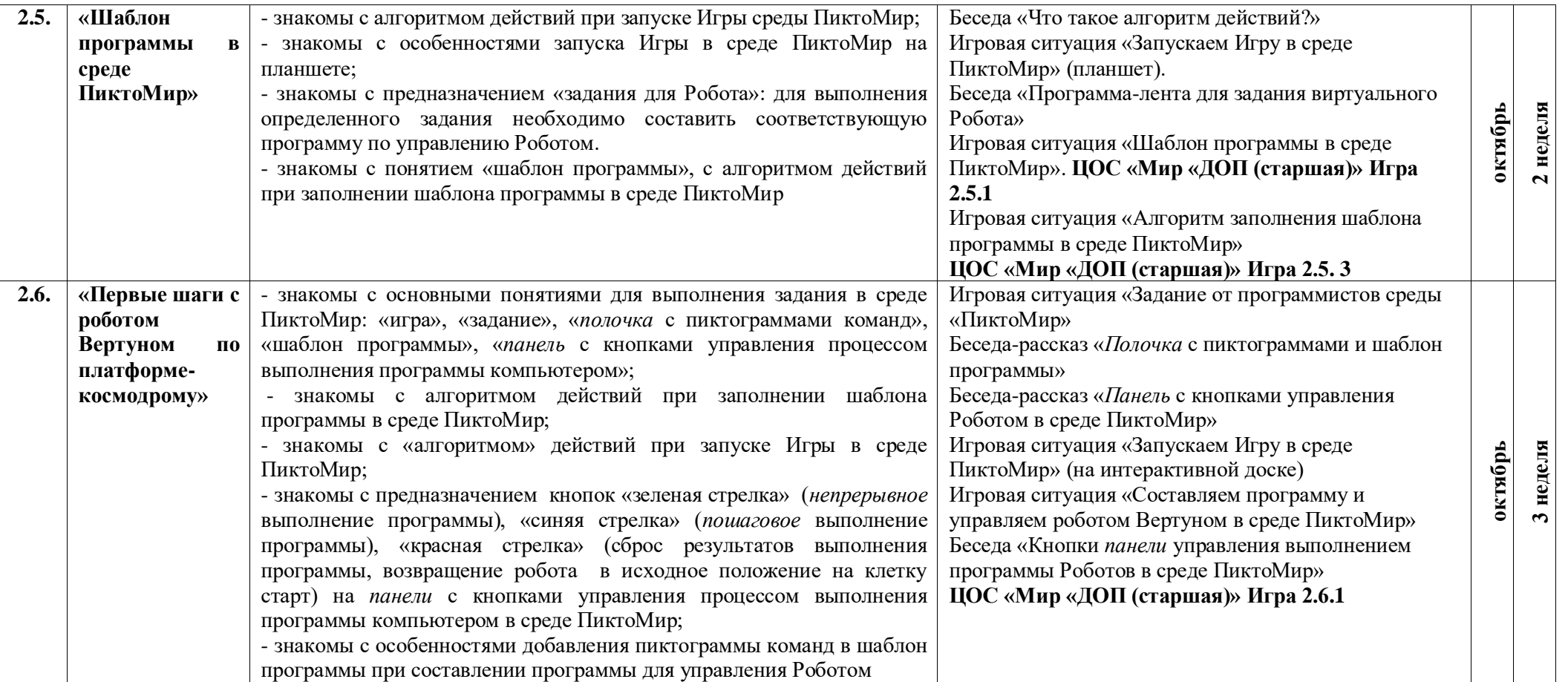

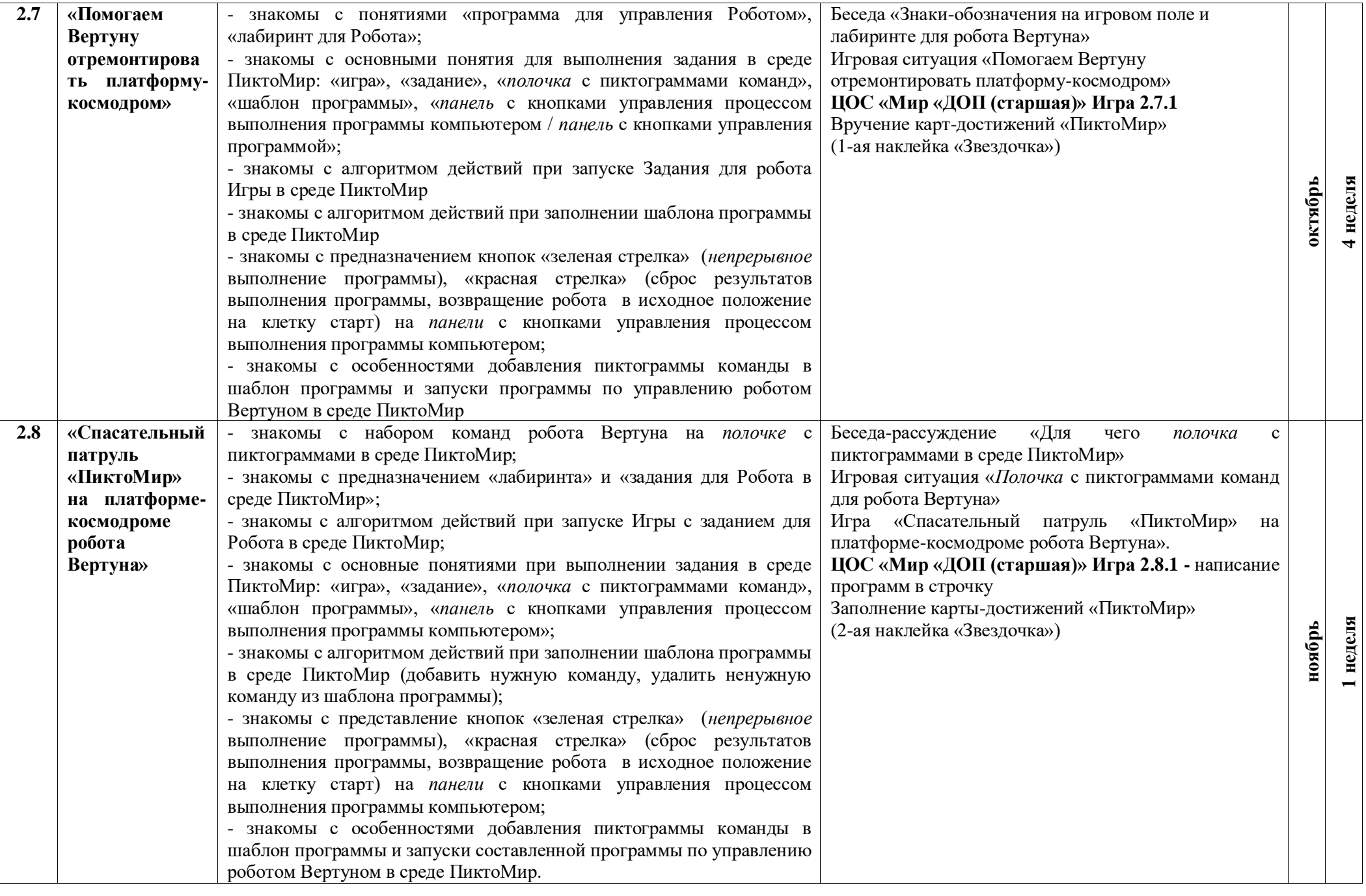

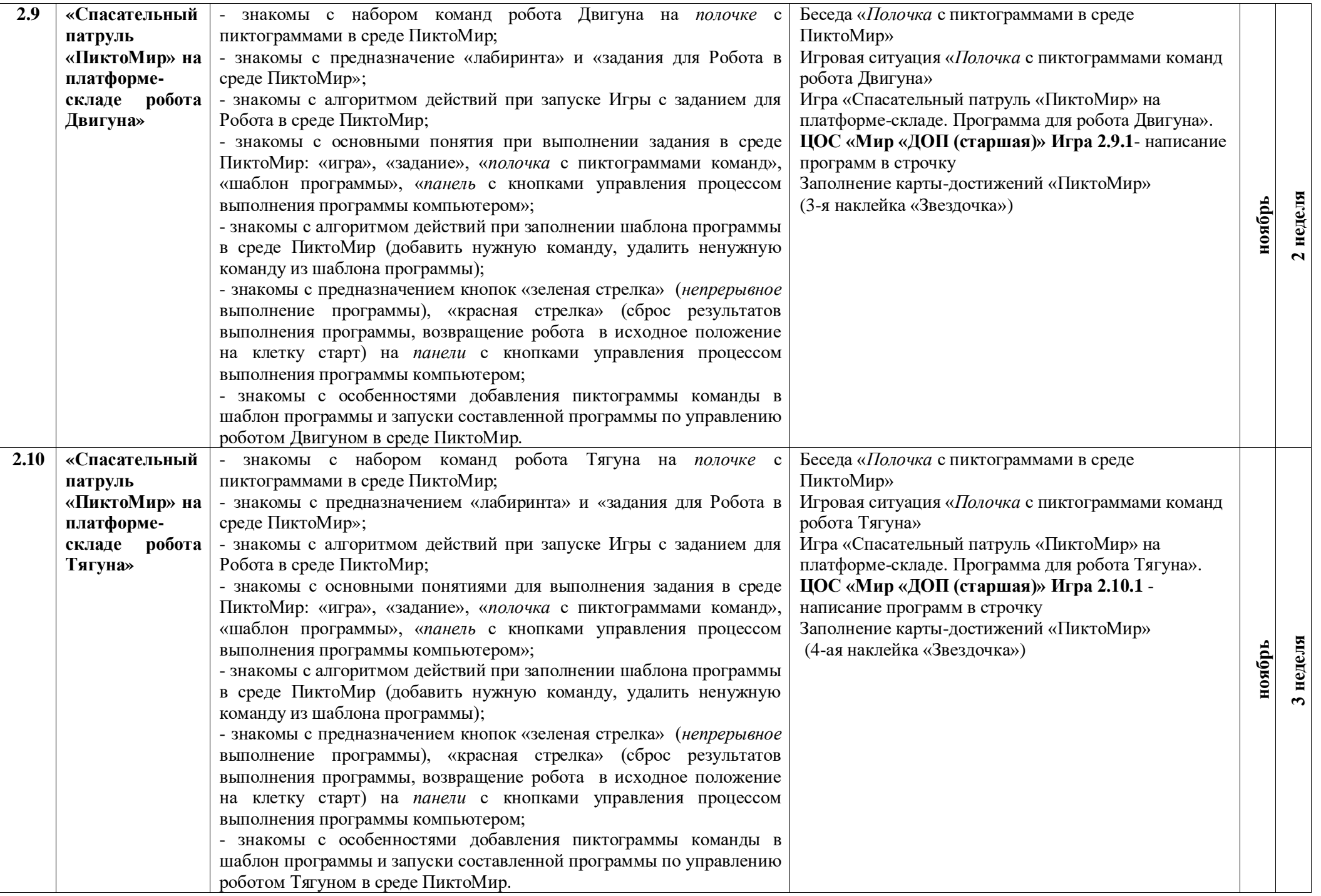

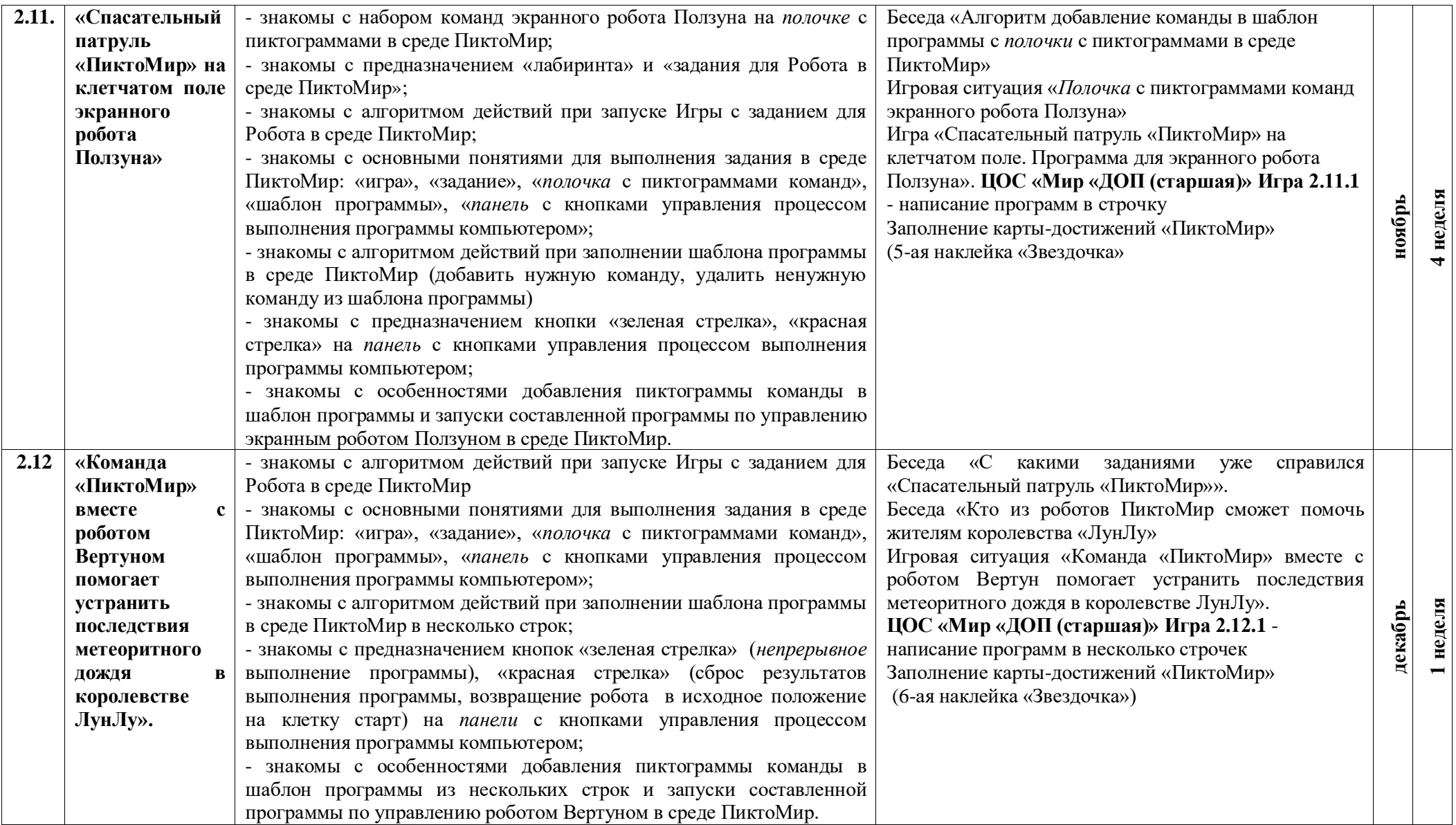

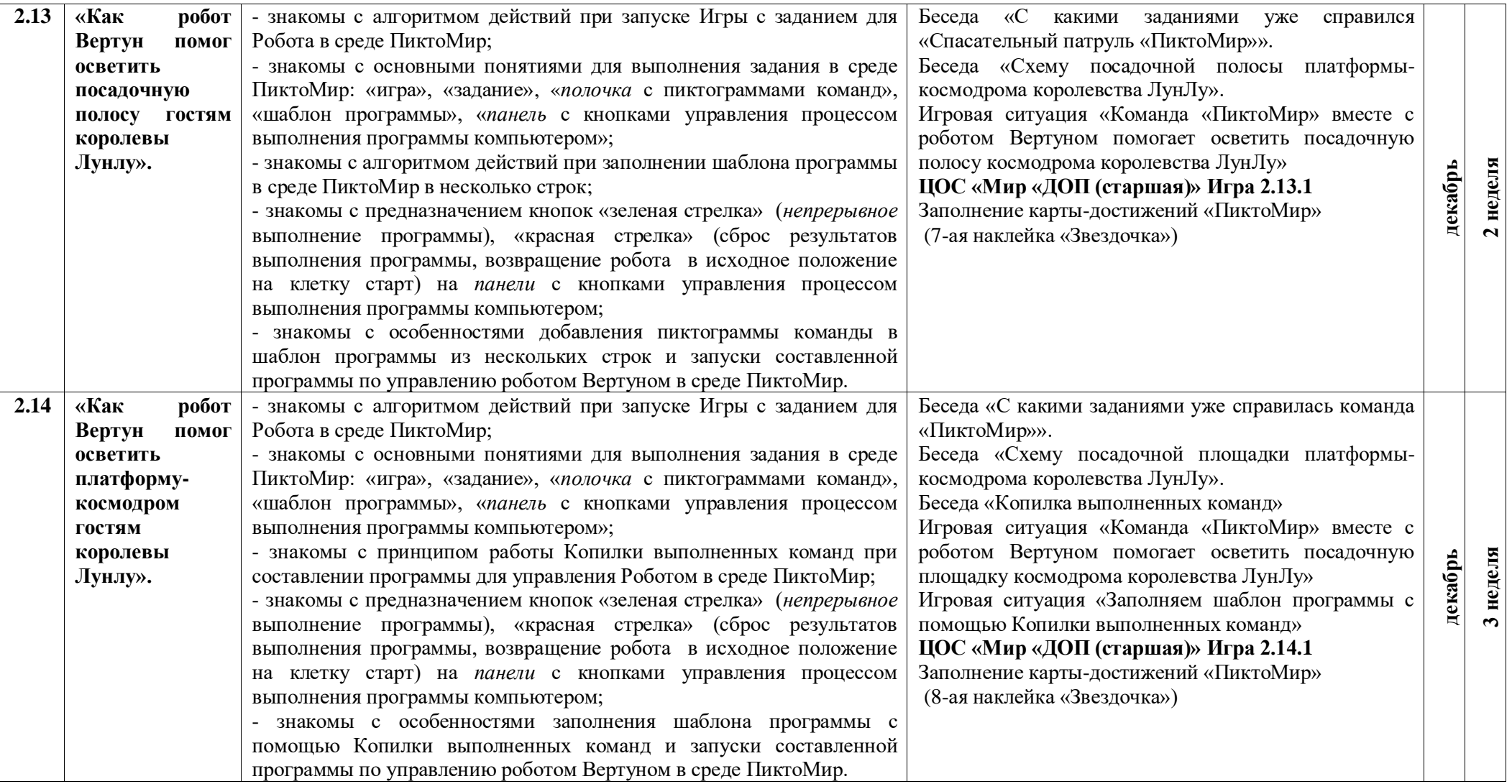

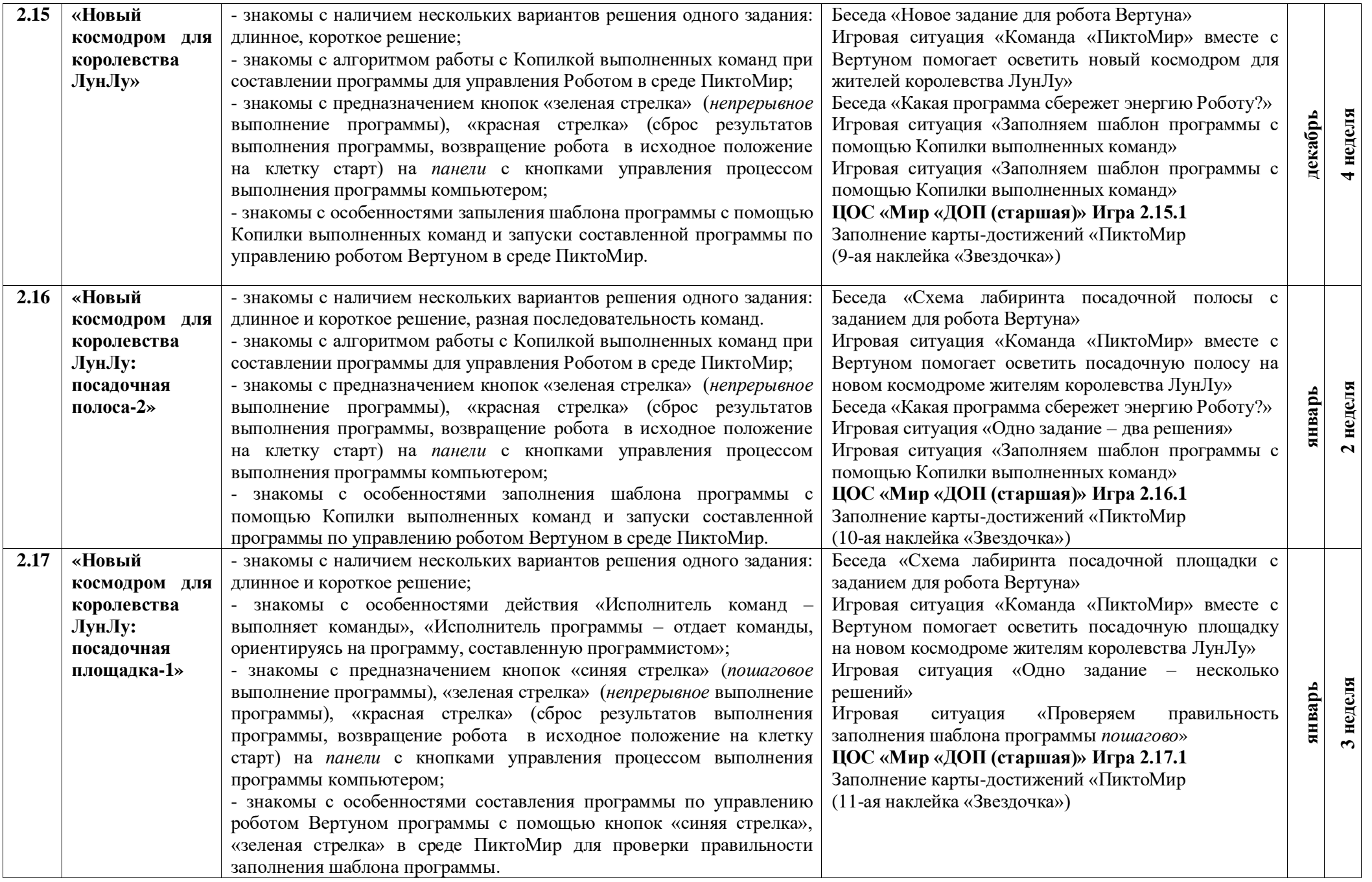

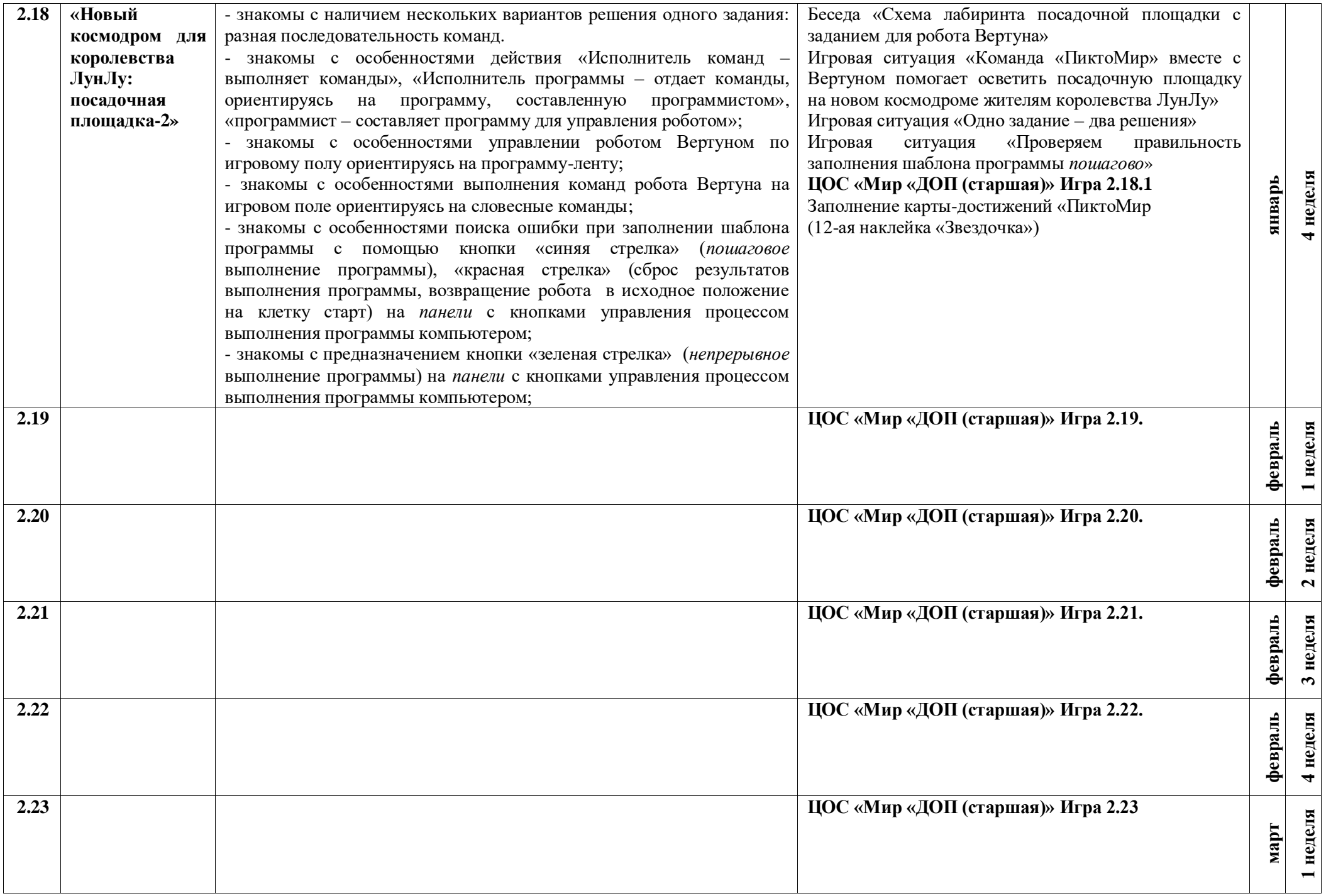

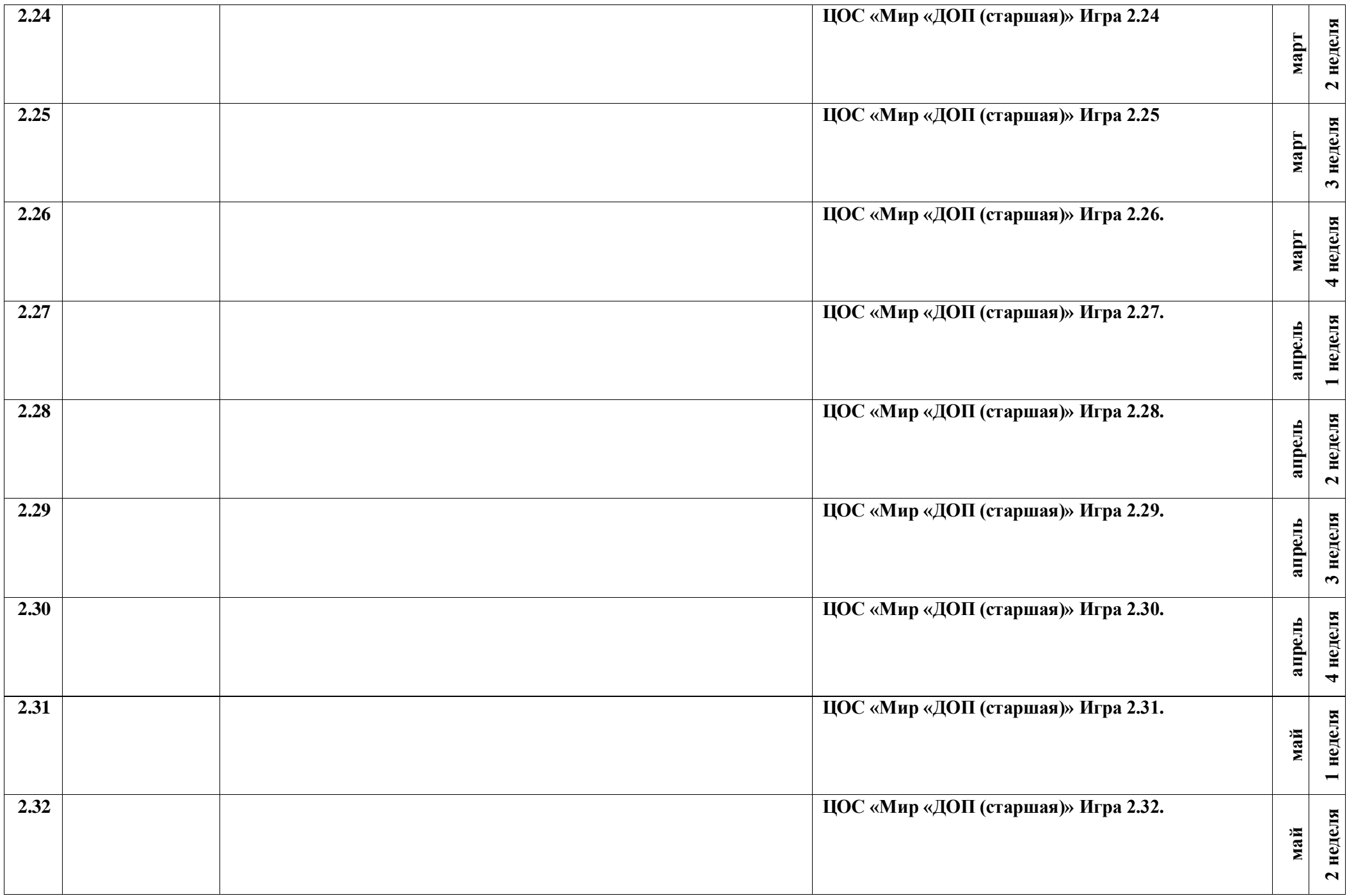